## **Configuração de Produtos Exceção ao CEST (CCFTH165)**

Esta documentação é válida para todas as versões do Consistem ERP.

## **Pré-Requisitos**

Não há.

## **Acesso**

Módulo: Comercial - Faturamento

Grupo: Cadastros de Faturamento

## **Visão Geral**

O objetivo deste programa é permitir que o usuário configure por produto, aqueles que não terão o [CEST,](https://centraldeajuda.consistem.com.br/display/BDC/CEST) independentemente de o seu [NCM](https://centraldeajuda.consistem.com.br/display/BDC/NCM) estar relacionado a algum CEST através do programa [Cadastro de CEST \(CCFTH160\).](https://centraldeajuda.consistem.com.br/pages/viewpage.action?pageId=86977437)

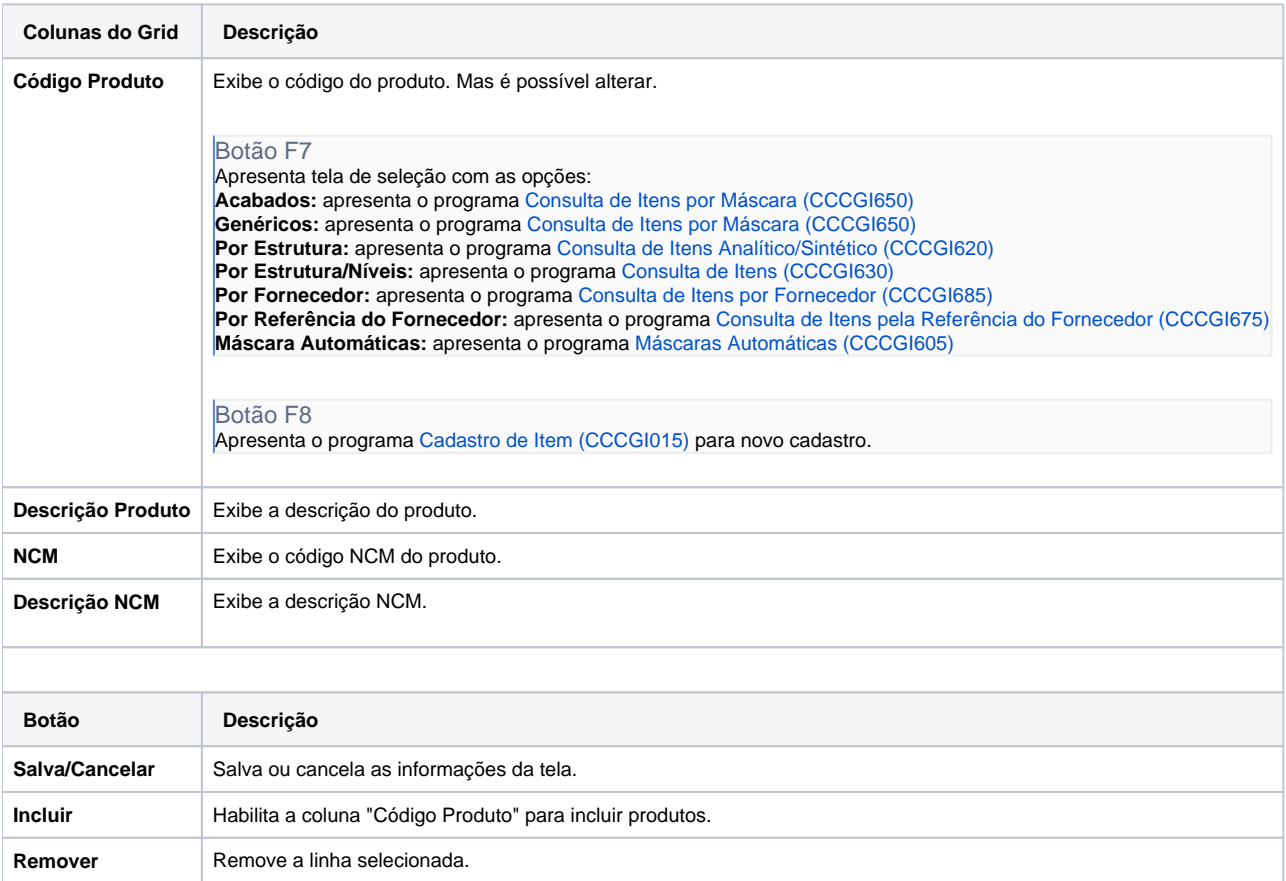

Atenção

As descrições das principais funcionalidades do sistema estão disponíveis na documentação do [Consistem ERP Componentes.](http://centraldeajuda.consistem.com.br/pages/viewpage.action?pageId=56295436) A utilização incorreta deste programa pode ocasionar problemas no funcionamento do sistema e nas integrações entre módulos.

Exportar PDF

Esse conteúdo foi útil?

Sim Não